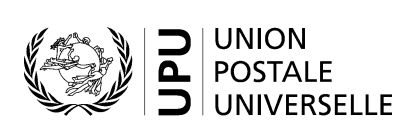

# **CN 65 – Bordereau. Poids des envois mal dirigés et des envois à découvert**

## **Instructions pour compléter la formule**

Version: 1.0 Date: 21 septembre 2017 Modèle de formule de l'UPU valide à partir du 1<sup>er</sup> janvier 2014 **Remarque importante:** ce document concerne une formule disponible bien avant que les présentes instructions aient été élaborées. Il est donc possible que les utilisations actuelles de la formule s'éloignent sensiblement des instructions fournies ici.

## **1. Règles générales**

Un bordereau CN 65 est établi pour une dépêche suivant les conditions définies dans les Règlements de l'UPU et expliquées en détail dans le Guide statistique et comptable, publié sur le site Web de l'UPU. De plus amples informations sont également disponibles dans le Recueil de transit, également publié sur le site Web de l'UPU.

En pratique, jusqu'à deux formules CN 65 sont établies par dépêche: une pour les envois recommandés et une pour les envois non recommandés. Des formules CN 65 supplémentaires peuvent être établies par la poste de destination des dépêches en cas de réception d'envois mal dirigés. Elles sont généralement envoyées en pièce jointe à un bulletin de vérification destiné à la poste d'origine de la dépêche.

Note 1: les informations contenues dans une formule CN 65 peuvent être transmises par voie électronique, par le biais d'un message PREDES v2.1. Les messages PREDES v2.1 peuvent comprendre toutes les informations CN 65 nécessaires à l'ouverture d'une comptabilité du transit: les informations sont fournies par groupe, pour un maximum de 10 groupes. Pour chacun des groupes, les éléments de données ci-après peuvent être indiqués: numéro du groupe, poids net des envois non recommandés, poids net des envois recommandés/avec valeur déclarée et correspondance ou non des informations à la période statistique.

Note 2: les envois mal dirigés peuvent être facturés à un taux plus élevé que les envois à découvert «normaux».

#### *1.1 Règles typographiques*

Le remplissage de la formule doit suivre les règles de typographie suivantes:

- Pour rendre plus claire la présentation du contenu dynamique, il est recommandé d'utiliser une police différente de celle employée pour le texte statique (en-têtes, descriptifs, etc.) et de la mettre en gras.
- Sauf indication contraire, les chiffres contenus dans les cellules sont alignés à droite.
- Sauf indication contraire, les nombres ne comportent pas de zéro initial.
- Si aucune valeur n'est disponible ou si la valeur est égale à zéro, la cellule reste vierge.
- Lorsqu'un nombre est composé de quatre chiffres ou plus, il convient de séparer les milliers par une espace (p. ex. 12 345).

#### *1.2 Traitement de plusieurs pages*

Le tableau principal du modèle de formule CN 65 comporte 18 lignes. Si plus de 18 lignes sont nécessaires, il convient d'appliquer la procédure suivante (ce cas de figure se présente uniquement quand le courrier est séparé en fonction du format; voir plus de détails à la ligne précédant la partie 12 dans le tableau d'instructions plus bas):

- Si la formule est entièrement ou partiellement remplie à la main (p. ex. à l'aide d'un tableur), l'inscription «Page 1/» est portée dans la partie 17 (v. modèle numéroté ci-après). Pour la page suivante, une feuille supplémentaire du même modèle est utilisée et l'inscription «Page 2/» est portée dans la partie 17, jusqu'à ce que la page soit remplie, et ainsi de suite. Une fois que l'ensemble des feuilles sont complétées pour la transmission en cours, il convient de les compter. Le total obtenu est ensuite inscrit sur chaque page dans la partie 17, à la suite du numéro de page et à droite de la barre oblique «/» précédemment inscrite.
- Lorsque la formule est complétée à l'aide d'un système informatique, la procédure ci-dessus s'applique également. Par ailleurs, le modèle peut être adapté de manière à faire apparaître les signatures sur la dernière page uniquement et à réduire la taille de l'en-tête sur les pages autres que la première.

## **2. Modèle avec parties numérotées**

Le modèle de formule CN 65 figure sur la page ci-après. Des balises numérotées indiquent les parties devant être complétées et pour lesquelles des instructions sont données.

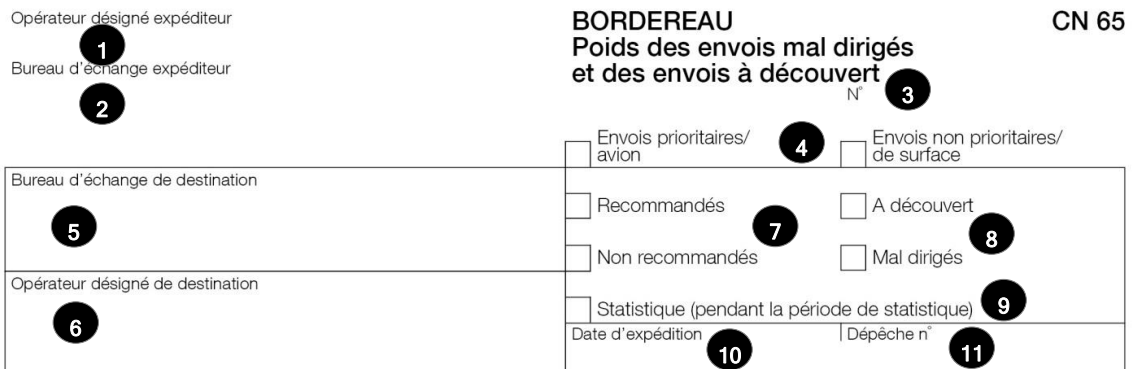

#### Indications

Le poids des envois mal dirigés ou à découvert et, le cas échéant, à destination d'une zone déterminée est<br>arrondi au décagramme supérieur ou inférieur selon que la fraction du décagramme excède ou non 5 grammes

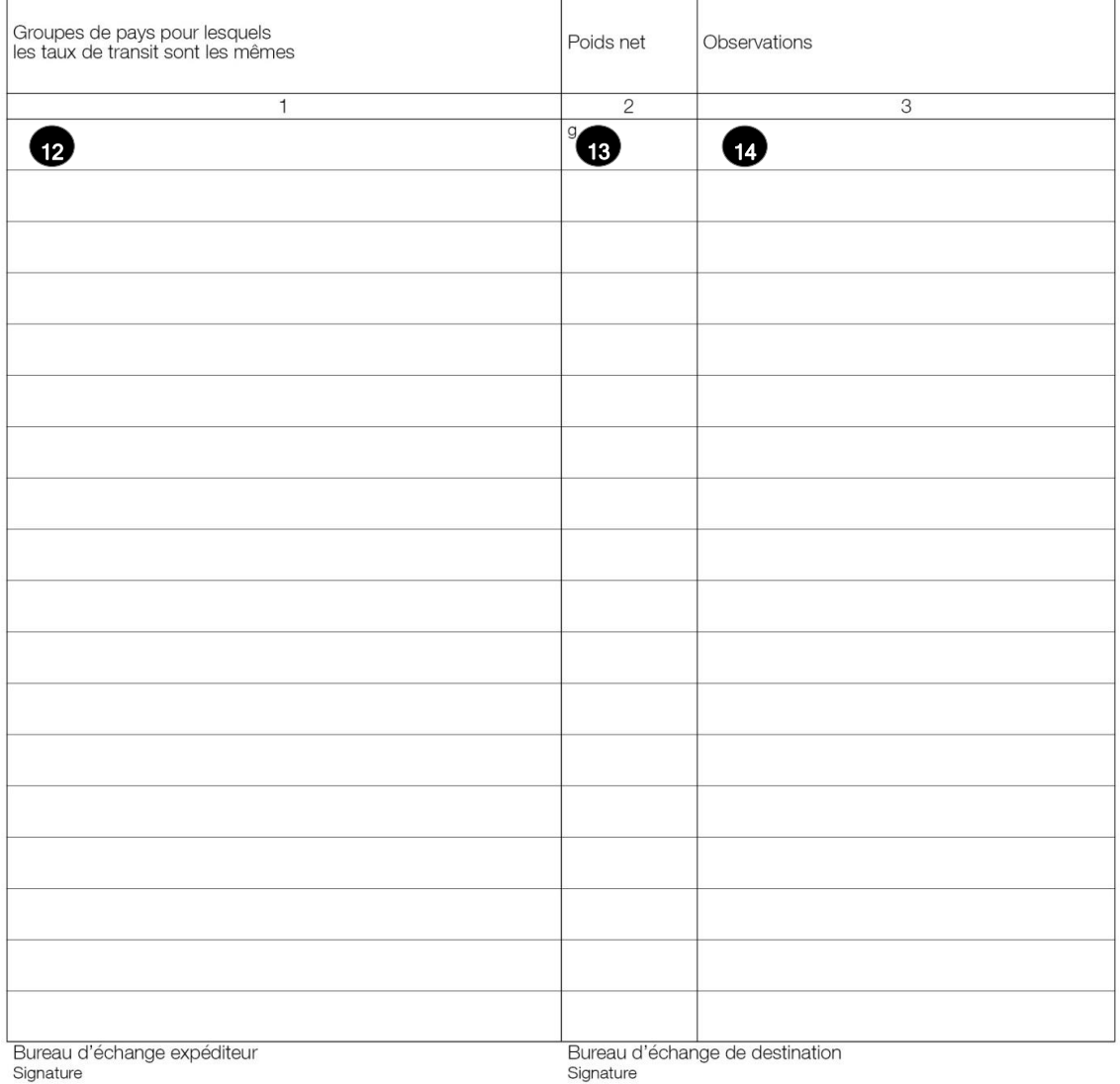

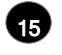

15 16

 $\bf \Phi$ 

Dimensions 210 x 297 mm

## **3. Instructions pour compléter les parties numérotées**

Le tableau ci-après reprend les numéros du modèle présenté précédemment. Il permet de connaître la rubrique et les instructions correspondant à chacun de ces numéros.

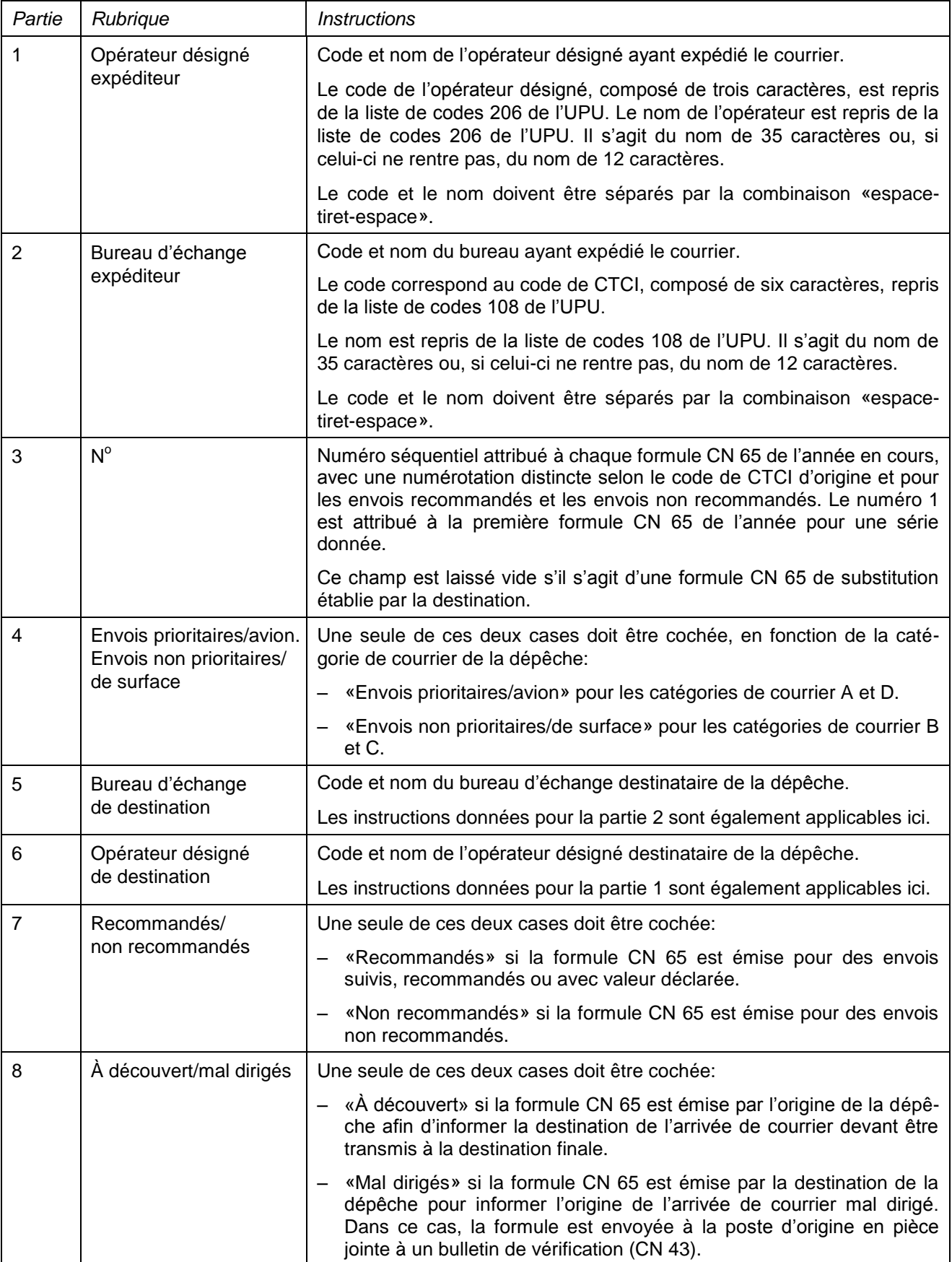

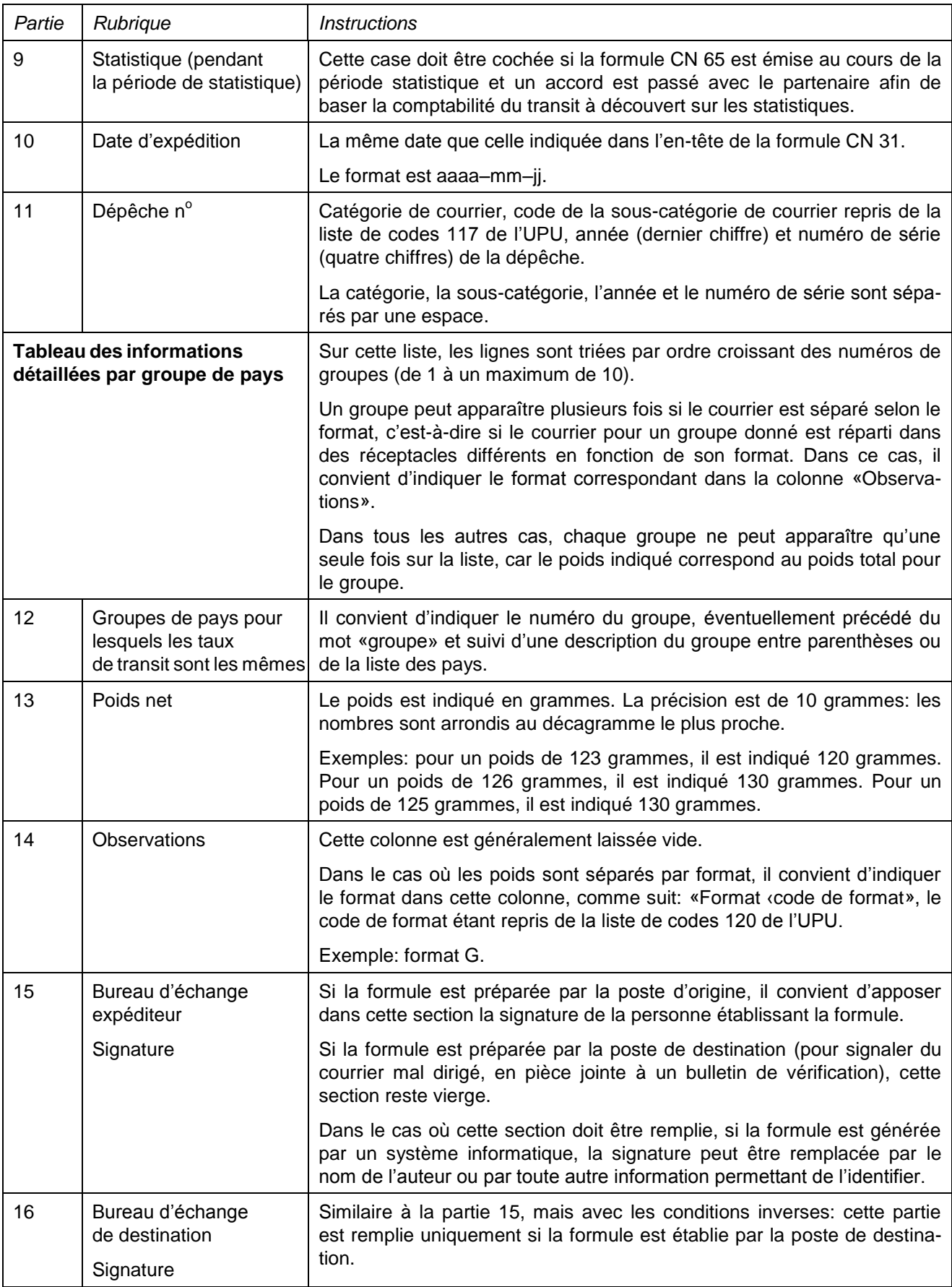

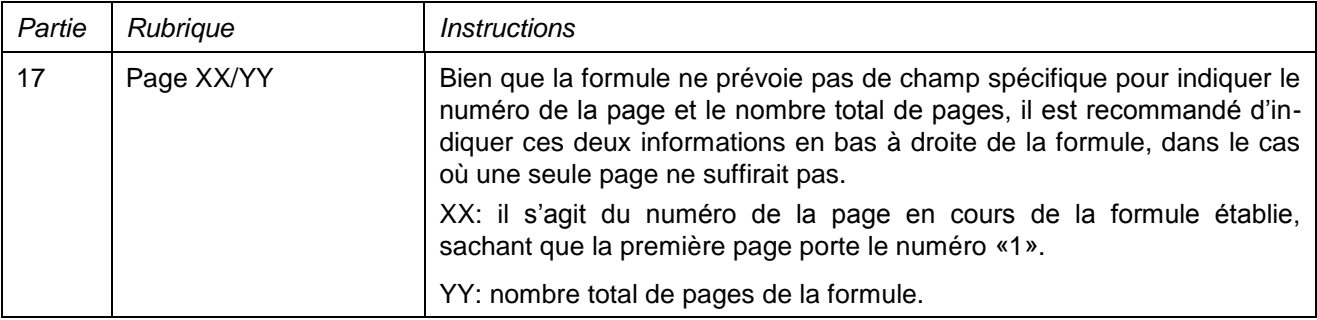

## **4. Exemple de formule complétée**

Deux formules complétées avec des données fictives sont données ci-après. Elles proposent plusieurs possibilités correspondant aux instructions:

- Une formule CN 65 envoyée par l'origine afin de signaler des envois à découvert au cours de la période statistique (mai 2017).
- Une formule CN 65 envoyée par la destination pour signaler du courrier mal dirigé (doit généralement être envoyée en pièce jointe à un bulletin de vérification CN 43).

**N.B.** Dans ces exemples, les informations sont saisies en bleu afin de différencier clairement les informations dynamiques des informations statiques. En réalité, toutes les informations sont normalement imprimés en noir.

*Exemple 1 – Formule CN 65 envoyée par l'origine afin de signaler des envois à découvert au cours de la période statistique (mai 2017)*

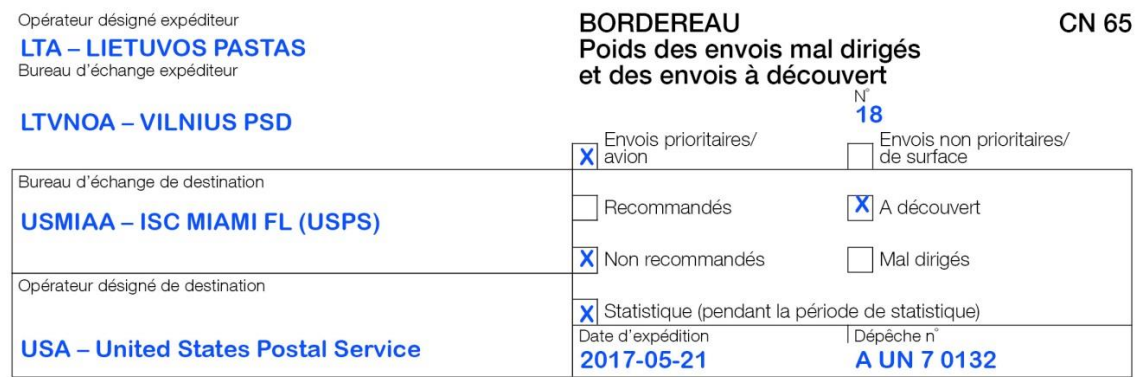

#### Indications

Le poids des envois mal dirigés ou à découvert et, le cas échéant, à destination d'une zone déterminée est<br>arrondi au décagramme supérieur ou inférieur selon que la fraction du décagramme excède ou non 5 grammes

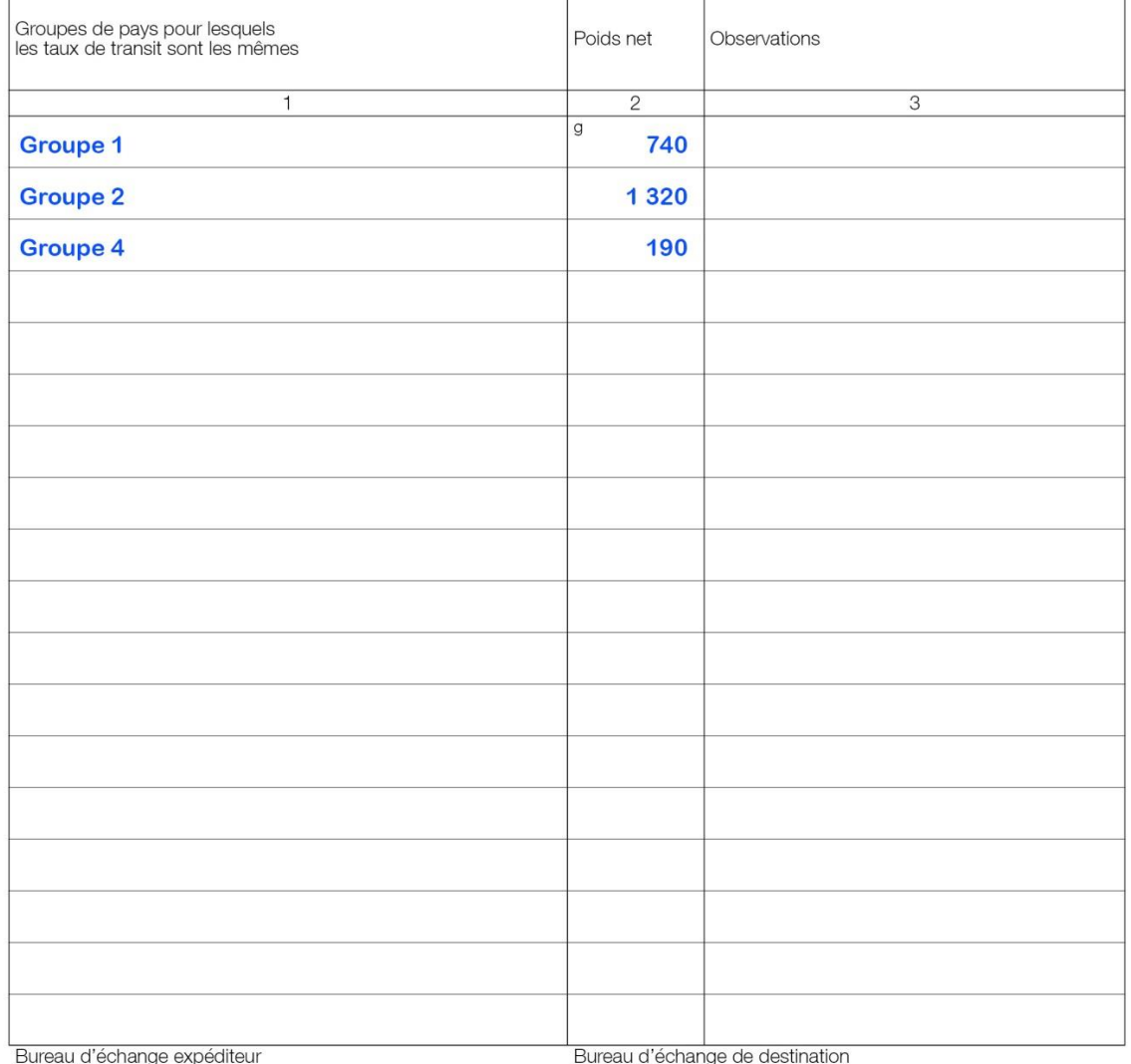

Signature

Signature

## PO#12345

Page 1/1

Dimensions 210 x 297 mm

*Exemple 2 – Formule CN 65 envoyée par la destination pour signaler du courrier mal dirigé (doit généralement être envoyée en pièce jointe à un bulletin de vérification CN 43)*

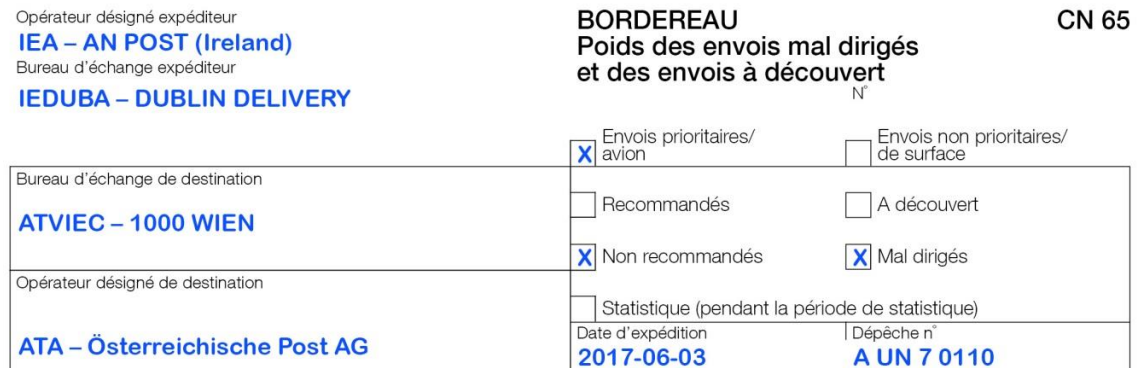

#### Indications

Le poids des envois mal dirigés ou à découvert et, le cas échéant, à destination d'une zone déterminée est<br>arrondi au décagramme supérieur ou inférieur selon que la fraction du décagramme excède ou non 5 grammes

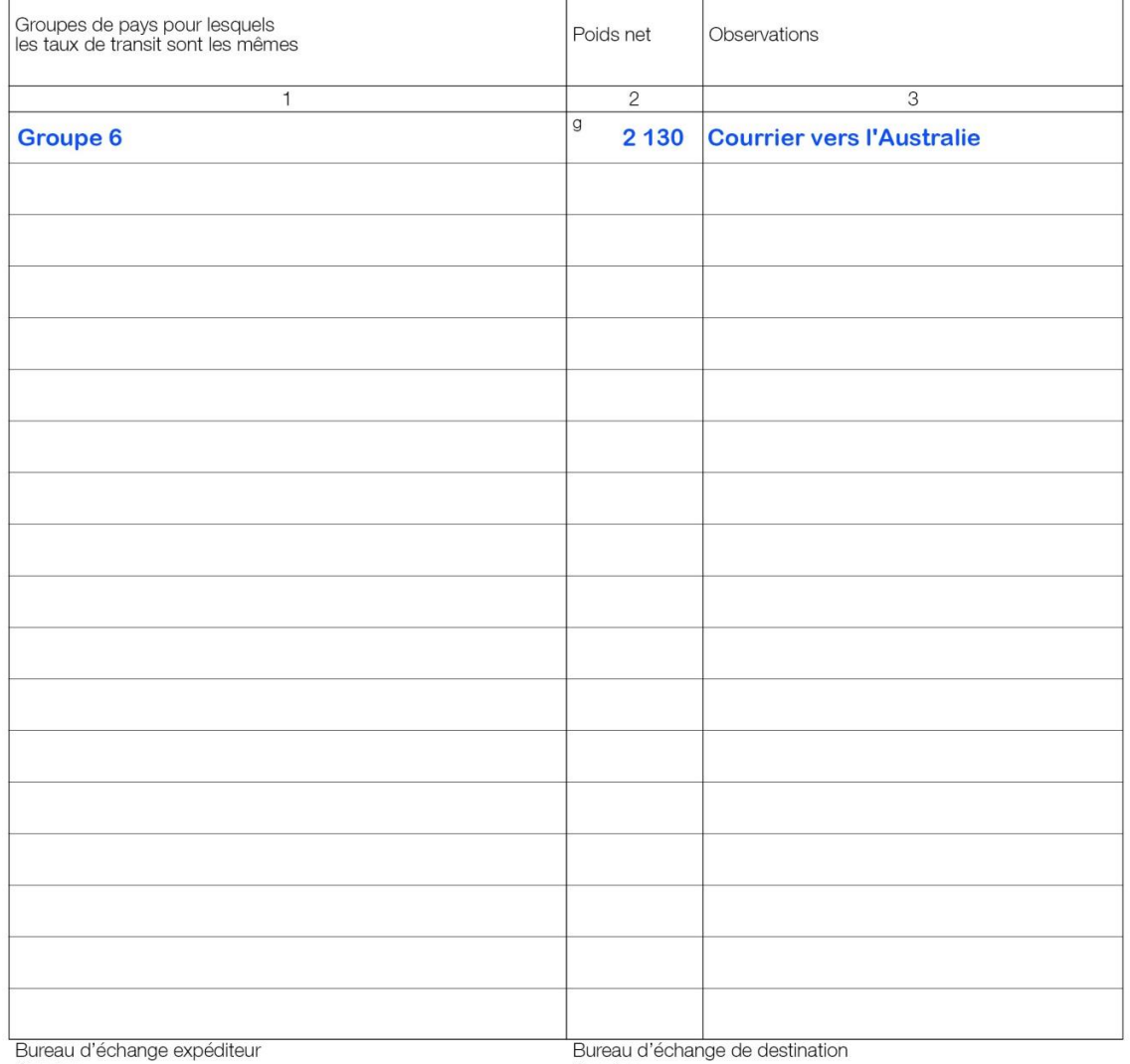

Signature

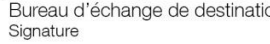

## A.P-VIE23